# Passwort vergessen

## 11/28/2023 14:18:03

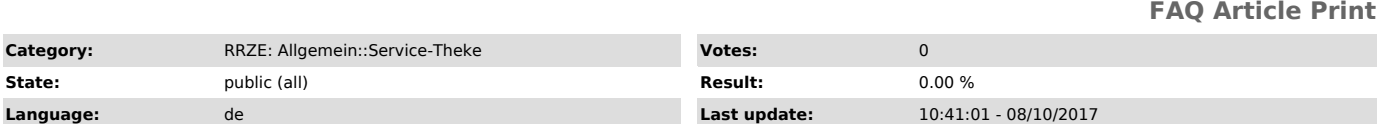

*Keywords*

Passwort

*Symptom (public)*

#### *Problem (public)*

### Ich habe mein Passwort vergessen/verlegt.

#### *Solution (public)*

Um ein neues Passwort zu erhalten, benutzen Sie bitte zunächst die "Passwort vergessen"-Funktion im Identity Management Self Service unter www.idm.fau.de ["https://www.idm.fau.de/"] .

Sollten Sie noch keine Sicherheitsfragen hinterlegt haben oder die Antworten auf Ihre Sicherheitsfragen vergessen und keine externe E-Mail-Adresse<br>hinterlegt haben, kommen Sie bitte zu den angegebenen Öffnungszeiten an ein

Bringen Sie für eine eindeutige Identifikation bitte Ihren Lichtbildausweis und Ihren Studenten-/Mitarbeiterausweis mit. Sollten Sie aus triftigen<br>Gründen ( z.B. Auslandsaufenthalt ) nicht die Möglichkeit haben, persönlich

Die Vollmacht muss

- Im Original vorliegen
- Ihren Namen und Ihre IDM-Kennung enthalten
- Von Ihnen eigenhändig unterschrieben sein Eine Begründung enthalten, warum Sie nicht selbst erscheinen können
- 
- Die Bitte um Passwortänderung enthalten Name und Geburtsdatum der /des Bevollmächtigten
- Das Ausstellungsdatum (nicht älter als eine Woche) enthalten

Sollte Letzteres ebenfalls nicht möglich sein, setzen sie sich bitte mit einer der Service-Theken in Verbindung.

Sie finden unsere Service-Theken an folgenden Standorten:

Erlangen Südgelände:

Rechenzentrum (RRZE) Martensstr. 1, Erlangen Erster Stock Raum 1.013 Telefon: 0 91 31 - 85 - 2 99 55 Telefax: 0 91 31 - 85 - 2 99 66 Öffnungszeiten: Montag - Donnerstag von 09.00 - 16.00 Uhr Freitags von 09.00 - 14.00 Uhr

Erlangen Innenstadt:

IT-Zentrum Innenstadt (IZI) Bismarckstr. 1, Erlangen B-Turm, Raum U 1.212 Telefon: 0 91 31 - 85 - 2 61 34 Telefax: 0 91 31 - 85 - 2 21 21 Öffnungszeiten: Montag - Donnerstag von 09.00 - 16.00 Uhr Freitags von 09.00 - 12.00 Uhr

Nürnberg:

IT-Zentrum Nürnberg (IZN) Lange Gasse 20, Nürnberg Raum 0.439 Telefon: 09 11 - 53 02 - 815 Telefax: 09 11 - 53 02 - 408 Öffnungszeiten: Montag - Freitag von 09.00-12.00 Uhr, 14.00-17.00 Uhr und 19.00-21.00 Uhr Samstags von 09.00-12.00 Uhr, 15.00-17.00 Uhr und 20.00-21.00 Uhr